## **Consumables Ordering Process**

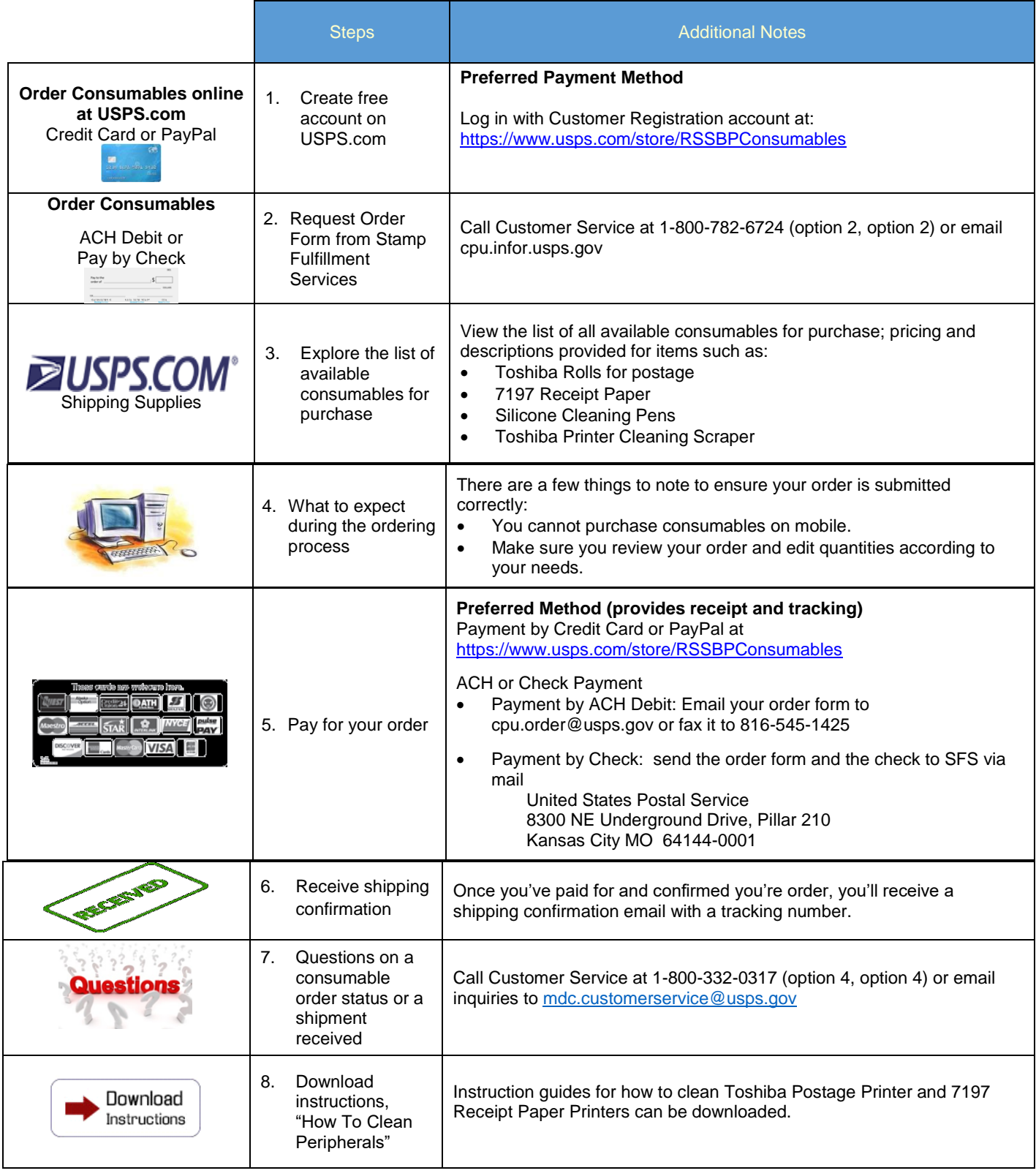